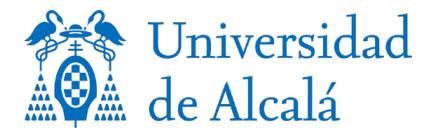

# **Procedimiento de la Escuela Politécnica Superior:**

### **Respecto a: Mantenimiento y Reserva del Aula de Simulación.**

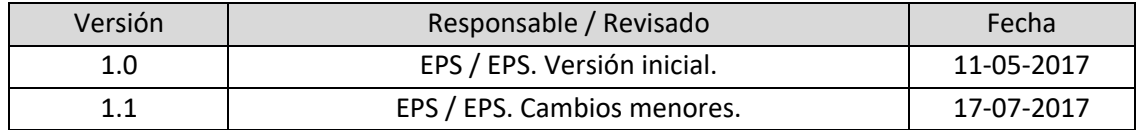

La Dirección de la Escuela Politécnica Superior instruye el siguiente procedimiento informativo sobre la reserva y el mantenimiento del Aula de Simulación, en lo sucesivo AS.

### **Mantenimiento**

La gestión del mantenimiento del AS correrá a cargo de los cuatro Departamentos con mayor docencia en la Escuela Politécnica Superior.

Cada Departamento, durante el periodo de un curso académico, se encargará del mantenimiento del AS. Finalizado el periodo, la gestión será asignada al siguiente Departamento y así sucesivamente. Es decir, se establecerá un turno rotatorio anual.

El orden asignado será el siguiente, para la primera rotación:

- 1. Departamento de Ciencias de la Computación (2016/2017)
- 2. Departamento de Automática (2017/2018)
- 3. Departamento de Teoría de la Señal y las Comunicaciones (2018/2019)
- 4. Departamento de Electrónica (2019/2020)

El Departamento asignado tendrá encomendadas las tareas de coordinar el mantenimiento e instalar el software que se requiera, para lo que podrá contar con el personal técnico del resto de departamentos, si así fuera necesario.

En caso de producirse incidencias relacionadas con el hardware y/o necesitar mantenimiento de éste, el Departamento responsable del AS se pondrá en contacto con la Dirección de la EPS para tomar las medidas que sean necesarias.

## **Reserva**

El Aula de Simulación (AS) es un laboratorio en el que tienen prioridad las actividades solicitadas por los másteres que dependen de la Dirección de la EPS.

La reserva la llevará directamente la Dirección de la EPS mediante el procedimiento siguiente:

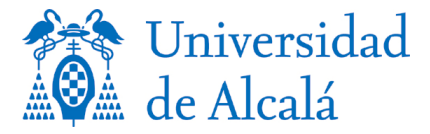

### *Actividad solicitada para un Máster de la Dirección de la EPS*

- 1. El profesor de cualquier asignatura de los másteres habilitantes puede realizar la reserva del AS. Para ello la solicitará, vía correo electrónico, al Secretario Académico de la EPS (con copia al coordinador del Máster correspondiente) quien comprobará la disponibilidad del AS.
- 2. El Secretario Académico de la EPS notificará al profesor, vía correo electrónico, la confirmación de la reserva o bien la imposibilidad de la realización de ésta (con copia al coordinador del Máster correspondiente).

#### *Actividad solicitada no relacionada con un máster habilitante*

- 1. El profesor de cualquier asignatura impartida en la EPS puede realizar la reserva del AS. Para ello la solicitará, vía correo electrónico, al Secretario Académico de la EPS vía correo electrónico, (con copia al Director Adjunto de Titulación a la que pertenezca la asignatura), quien comprobará la disponibilidad del AS.
- 2. En caso de no existir ninguna actividad programada, y debido a la prioridad de uso por parte de los másteres de la Dirección de la EPS, el Secretario Académico de la EPS informará de la solicitud a los Coordinadores de estos para que, en un plazo no superior a 48 horas, determinen si existe alguna actividad programada y no solicitada, que pueda colisionar con la petición de reserva.
- 3. El Secretario Académico de la EPS notificará al profesor, vía correo electrónico, la confirmación de la reserva (en caso de que no existan actividades programadas para la fecha solicitada) o bien la imposibilidad de la realización de ésta (con copia al coordinador del Máster correspondiente).

La Dirección de la EPS únicamente realizará las gestiones para reservar el AS. Cualquier instalación de software que sea necesaria, deberá ser solicitada, vía correo electrónico, por parte del profesor correspondiente al Departamento encargado del mantenimiento, con copia al Secretario Académico de la EPS y al Director Adjunto de la Titulación (grado o máster) a la que pertenezca la asignatura.